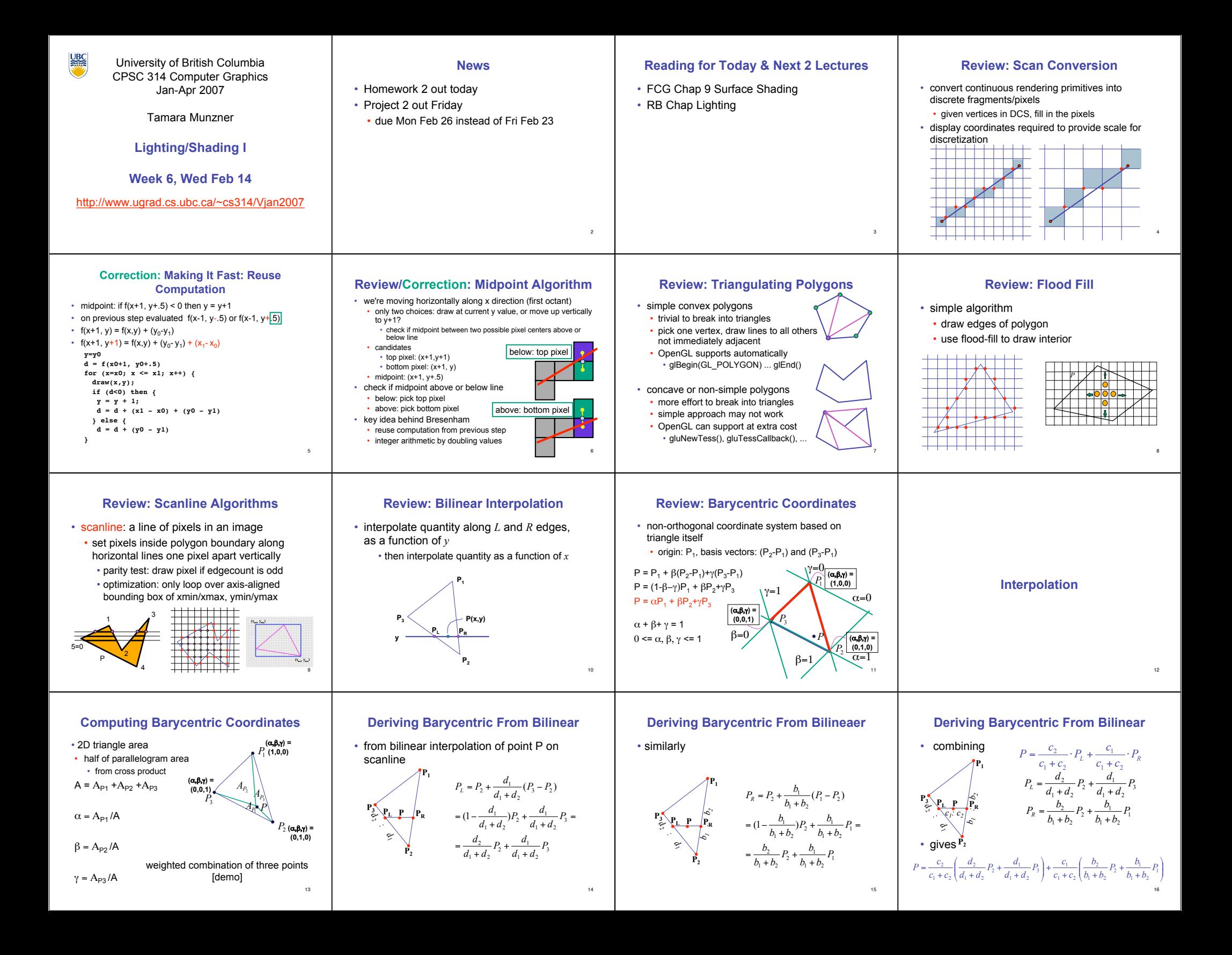

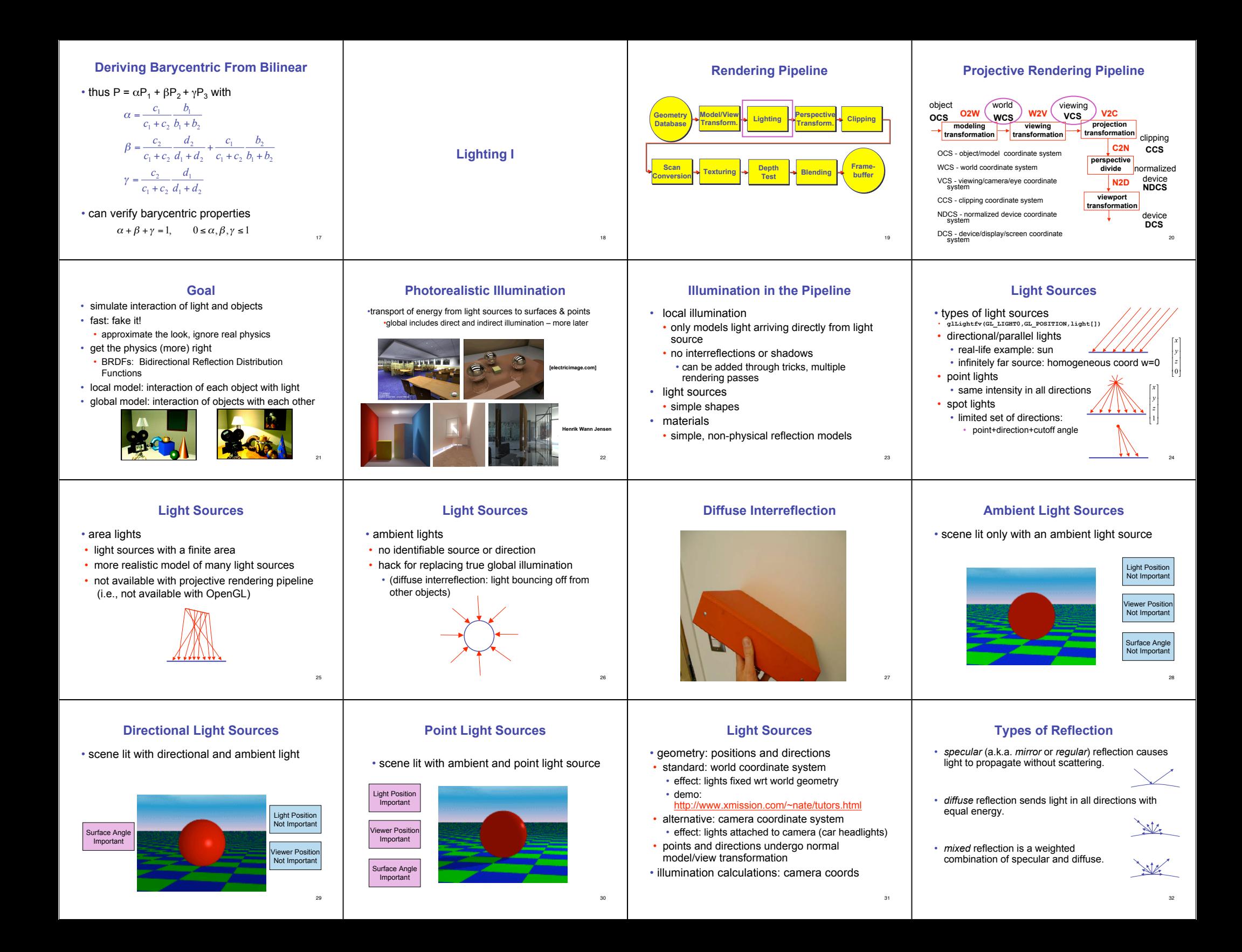

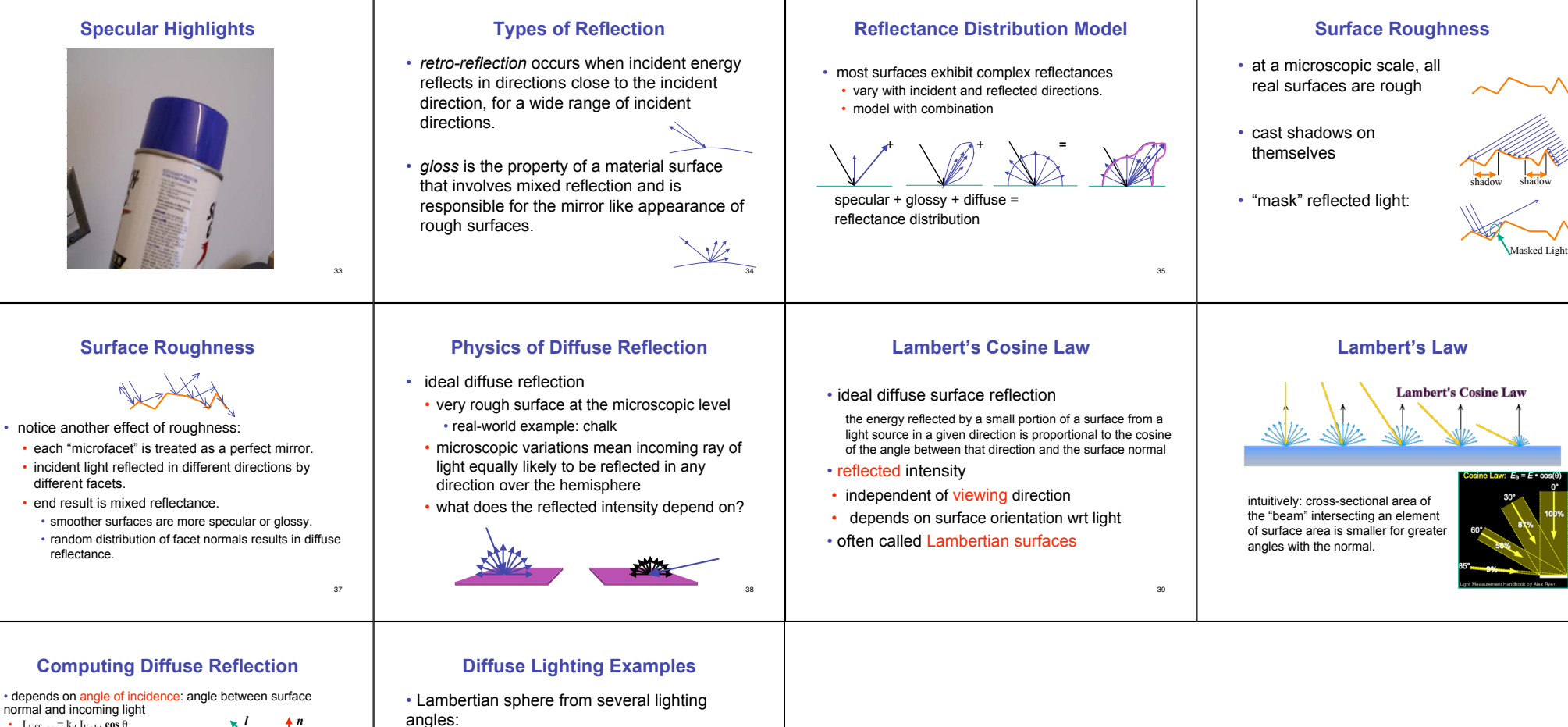

42

36

40

## • I<sub>diffuse</sub> =  $k_d$  I<sub>light</sub>  $\cos \theta$ • in practice use vector arithmetic •  $I_{\text{diffuse}} = k_d I_{\text{light}} (\mathbf{n} \cdot \mathbf{l})$

• **always normalize vectors used in lighting!!!**

• **n, l** should be unit vectors

• scalar (B/W intensity) or 3-tuple or 4-tuple (color)

- $\cdot$   $k_d$ : diffuse coefficient, surface color
- I<sub>light</sub>: incoming light intensity
- $\cdot$   $I_{\text{diffuse}}$ : outgoing light intensity (for diffuse reflection)

angles:

• need only consider angles from 0° to 90°

• *why?*

41

θ

• *demo: Brown exploratory on reflection*

• http://www.cs.brown.edu/exploratories/freeSoftware/repository/edu/brown/cs/ex ploratories/applets/reflection2D/reflection\_2d\_java\_browser.html